# Answer Set Programming: Computation & Characterization

Sebastian Rudolph

<span id="page-0-0"></span>Computational Logic Group Technische Universität Dresden

Slides based on a lecture by Martin Gebser and Torsten Schaub. Potassco Slide Packages are licensed under a Creative Commons Attribution 3.0 Unported License.

Sebastian Rudolph (TUD) [Answer Set Programming: Computation & Characterization](#page-122-0) 1 / 43

## <span id="page-1-0"></span>Outline

## [Consequence operator](#page-1-0)

[Computation from first principles](#page-8-0)

## [Complexity](#page-38-0)

- [Completion](#page-43-0)
- [Tightness](#page-66-0)

### [Loops and Loop Formulas](#page-89-0)

## <span id="page-2-0"></span>Consequence operator

 $\blacksquare$  Let P be a positive program and X a set of atoms

**The consequence operator**  $T_P$  is defined as follows:

 $T_PX = \{head(r) | r \in P \text{ and } body(r) \subseteq X\}$ 

 $T_P^0 X = X$  and

$$
\blacksquare \; Cn(P) = \bigcup_{i \geq 0} T_P^i \emptyset
$$

- 
- $\Box$  Cn(P) is the smallest fixpoint of  $T_P$

Exercise Let P be a positive program and X a set of atoms

**The consequence operator**  $T_P$  is defined as follows:

$$
T_P X = \{head(r) \mid r \in P \text{ and } body(r) \subseteq X\}
$$

Iterated applications of  $T_P$  are written as  $T_P^j$  for  $j\geq 0$ , where

\n- $$
T_P^0 X = X
$$
 and
\n- $T_P^i X = T_P T_P^{i-1} X$  for  $i \geq 1$
\n

$$
\blacksquare \; \mathsf{Cn}(P) = \bigcup_{i\geq 0} \, \mathsf{T}_P^i \emptyset
$$

- $\blacksquare$  X  $\subseteq$  Y implies  $T_PX \subseteq T_PY$
- <span id="page-3-0"></span> $\Box$  Cn(P) is the smallest fixpoint of  $T_P$

Exercise Let P be a positive program and X a set of atoms

**The consequence operator**  $T_P$  is defined as follows:

$$
T_P X = \{head(r) \mid r \in P \text{ and } body(r) \subseteq X\}
$$

Iterated applications of  $T_P$  are written as  $T_P^j$  for  $j\geq 0$ , where

\n- $$
T_P^0 X = X
$$
 and
\n- $T_P^i X = T_P T_P^{i-1} X$  for  $i \geq 1$
\n

For any positive program  $P$ , we have

$$
\blacksquare \; Cn(P) = \bigcup_{i \geq 0} T_P^i \emptyset
$$

$$
\blacksquare X \subseteq Y \text{ implies } T_P X \subseteq T_P Y
$$

<span id="page-4-0"></span> $\Box$  Cn(P) is the smallest fixpoint of  $T_P$ 

## <span id="page-5-0"></span>An example

#### ■ Consider the program

$$
P = \{p \leftarrow, q \leftarrow, r \leftarrow p, s \leftarrow q, t, t \leftarrow r, u \leftarrow v\}
$$

$$
T_{\rho}^0 \emptyset = \emptyset T_{\rho}^1 \emptyset = \{p, q\} = T_{\rho} T_{\rho}^0 \emptyset = T_{\rho} \emptyset T_{\rho}^2 \emptyset = \{p, q, r\} = T_{\rho} T_{\rho}^1 \emptyset = T_{\rho} \{p, q\} T_{\rho}^3 \emptyset = \{p, q, r, t\} = T_{\rho} T_{\rho}^2 \emptyset = T_{\rho} \{p, q, r\} T_{\rho}^4 \emptyset = \{p, q, r, t, s\} = T_{\rho} T_{\rho}^3 \emptyset = T_{\rho} \{p, q, r, t\} T_{\rho}^5 \emptyset = \{p, q, r, t, s\} = T_{\rho} T_{\rho}^4 \emptyset = T_{\rho} \{p, q, r, t, s\} T_{\rho}^6 \emptyset = \{p, q, r, t, s\} = T_{\rho} T_{\rho}^5 \emptyset = T_{\rho} \{p, q, r, t, s\}
$$

• Cn(P) = { $p, q, r, t, s$ } is the smallest fixpoint of  $T_P$  because  $T_P{p,q,r,t,s} = {p,q,r,t,s}$  and ■  $T_P X \neq X$  for each  $X \subset \{p,q,r,t,s\}$ 

Sebastian Rudolph (TUD) [Answer Set Programming: Computation & Characterization](#page-0-0) 4 / 43

# <span id="page-6-0"></span>An example

#### Consider the program

$$
P = \{p \leftarrow, q \leftarrow, r \leftarrow p, s \leftarrow q, t, t \leftarrow r, u \leftarrow v\}
$$

■ We get

$$
T_{\rho}^0 \emptyset = \emptyset \nT_{\rho}^1 \emptyset = \{p, q\} = T_{\rho} T_{\rho}^0 \emptyset = T_{\rho} \emptyset \nT_{\rho}^2 \emptyset = \{p, q, r\} = T_{\rho} T_{\rho}^1 \emptyset = T_{\rho} \{p, q\} \nT_{\rho}^3 \emptyset = \{p, q, r, t\} = T_{\rho} T_{\rho}^2 \emptyset = T_{\rho} \{p, q, r\} \nT_{\rho}^4 \emptyset = \{p, q, r, t, s\} = T_{\rho} T_{\rho}^3 \emptyset = T_{\rho} \{p, q, r, t\} \nT_{\rho}^5 \emptyset = \{p, q, r, t, s\} = T_{\rho} T_{\rho}^4 \emptyset = T_{\rho} \{p, q, r, t, s\} \nT_{\rho}^6 \emptyset = \{p, q, r, t, s\} = T_{\rho} T_{\rho}^5 \emptyset = T_{\rho} \{p, q, r, t, s\}
$$

• Cn(P) = { $p, q, r, t, s$ } is the smallest fixpoint of  $T_P$  because  $T_P{p,q,r,t,s} = {p,q,r,t,s}$  and ■  $T_P X \neq X$  for each  $X \subset \{p,q,r,t,s\}$ 

Sebastian Rudolph (TUD) [Answer Set Programming: Computation & Characterization](#page-0-0) 4 / 43

# <span id="page-7-0"></span>An example

#### Consider the program  $\mathcal{L}_{\mathcal{A}}$

$$
P = \{p \leftarrow, q \leftarrow, r \leftarrow p, s \leftarrow q, t, t \leftarrow r, u \leftarrow v\}
$$

■ We get

$$
T_{\rho}^0 \emptyset = \emptyset \nT_{\rho}^1 \emptyset = \{p, q\} = T_{\rho} T_{\rho}^0 \emptyset = T_{\rho} \emptyset \nT_{\rho}^2 \emptyset = \{p, q, r\} = T_{\rho} T_{\rho}^1 \emptyset = T_{\rho} \{p, q\} \nT_{\rho}^3 \emptyset = \{p, q, r, t\} = T_{\rho} T_{\rho}^2 \emptyset = T_{\rho} \{p, q, r\} \nT_{\rho}^4 \emptyset = \{p, q, r, t, s\} = T_{\rho} T_{\rho}^3 \emptyset = T_{\rho} \{p, q, r, t\} \nT_{\rho}^5 \emptyset = \{p, q, r, t, s\} = T_{\rho} T_{\rho}^4 \emptyset = T_{\rho} \{p, q, r, t, s\} \nT_{\rho}^6 \emptyset = \{p, q, r, t, s\} = T_{\rho} T_{\rho}^5 \emptyset = T_{\rho} \{p, q, r, t, s\}
$$

 $\Box$  Cn(P) = {p, q, r, t, s} is the smallest fixpoint of  $T_P$  because  $T_P\{p,q,r,t,s\} = \{p,q,r,t,s\}$  and ■  $T_P X \neq X$  for each  $X \subset \{p,q,r,t,s\}$ 

## <span id="page-8-0"></span>**Outline**

#### [Consequence operator](#page-1-0)

### [Computation from first principles](#page-8-0)

### [Complexity](#page-38-0)

- [Completion](#page-43-0)
- [Tightness](#page-66-0)

#### [Loops and Loop Formulas](#page-89-0)

First Idea Approximate a stable model X by two sets of atoms L and U such that  $L \subset X \subset U$ 

- $\blacksquare$  L and U constitute lower and upper bounds on X
- $\blacksquare$  L and  $(A \setminus U)$  describe a three-valued model of the program

## <span id="page-9-0"></span> $X \subseteq Y$  implies  $P^Y \subseteq P^X$  implies  $\mathcal{C}n(P^Y) \subseteq \mathcal{C}n(P^X)$

First Idea Approximate a stable model  $X$  by two sets of atoms L and U such that  $L \subseteq X \subseteq U$ 

- $\blacksquare$  L and U constitute lower and upper bounds on X
- $\blacksquare$  L and  $(A \setminus U)$  describe a three-valued model of the program

**Observation** 

<span id="page-10-0"></span>
$$
X \subseteq Y \text{ implies } P^Y \subseteq P^X \text{ implies } Cn(P^Y) \subseteq Cn(P^X)
$$

First Idea Approximate a stable model  $X$  by two sets of atoms L and U such that  $L \subseteq X \subseteq U$ 

- $\blacksquare$  L and U constitute lower and upper bounds on X
- $\blacksquare$  L and  $(A \setminus U)$  describe a three-valued model of the program

**Observation** 

<span id="page-11-0"></span>
$$
X \subseteq Y \text{ implies } P^Y \subseteq P^X \text{ implies } Cn(P^Y) \subseteq Cn(P^X)
$$

**Properties** Let X be a stable model of normal logic program  $P$ If  $L \subset X$ , then  $X \subset C$ 

First Idea Approximate a stable model X by two sets of atoms L and U such that  $L \subseteq X \subseteq U$ 

- $\blacksquare$  L and U constitute lower and upper bounds on X
- $\blacksquare$  L and  $(A \setminus U)$  describe a three-valued model of the program

**Observation** 

$$
X \subseteq Y \text{ implies } P^Y \subseteq P^X \text{ implies } C_n(P^Y) \subseteq C_n(P^X)
$$

**Properties** Let X be a stable model of normal logic program  $P$ **If**  $L \subseteq X$ **,** then  $X \subseteq Cn(P^L)$ 

<span id="page-12-0"></span>

Sebastian Rudolph (TUD) [Answer Set Programming: Computation & Characterization](#page-0-0) 6 / 43

First Idea Approximate a stable model X by two sets of atoms L and U such that  $L \subseteq X \subseteq U$ 

- $\blacksquare$  L and U constitute lower and upper bounds on X
- $\blacksquare$  L and  $(A \setminus U)$  describe a three-valued model of the program

**Observation** 

<span id="page-13-0"></span>
$$
X \subseteq Y \text{ implies } P^Y \subseteq P^X \text{ implies } Cn(P^Y) \subseteq Cn(P^X)
$$

**Properties** Let X be a stable model of normal logic program  $P$ If  $L \subseteq X$ , then  $X \subseteq Cn(P^L)$  $\blacksquare$  If  $X \subseteq U$ , then  $\mathit{Cn}(P)$ 

First Idea Approximate a stable model X by two sets of atoms L and U such that  $L \subset X \subset U$ 

- $\blacksquare$  L and U constitute lower and upper bounds on X
- $\blacksquare$  L and  $(A \setminus U)$  describe a three-valued model of the program

**Observation** 

$$
X \subseteq Y \text{ implies } P^Y \subseteq P^X \text{ implies } C_n(P^Y) \subseteq C_n(P^X)
$$

**Properties** Let X be a stable model of normal logic program  $P$ If  $L \subseteq X$ , then  $X \subseteq Cn(P^L)$ 

- **If**  $\pmb{X}\subseteq \pmb{U}$ **,** then  $\mathit{Cn}(P^U)\subseteq X$
- <span id="page-14-0"></span>

First Idea Approximate a stable model X by two sets of atoms L and U such that  $L \subset X \subset U$ 

- $\blacksquare$  L and U constitute lower and upper bounds on X
- $\blacksquare$  L and  $(A \setminus U)$  describe a three-valued model of the program

**Observation** 

$$
X \subseteq Y \text{ implies } P^Y \subseteq P^X \text{ implies } C_n(P^Y) \subseteq C_n(P^X)
$$

**Properties** Let X be a stable model of normal logic program  $P$ 

- If  $L \subseteq X$ , then  $X \subseteq Cn(P^L)$
- If  $X \subseteq U$ , then  $\mathit{Cn}(P^U) \subseteq X$

<span id="page-15-0"></span>

First Idea Approximate a stable model X by two sets of atoms L and U such that  $L \subset X \subset U$ 

- $\blacksquare$  L and U constitute lower and upper bounds on X
- $\blacksquare$  L and  $(A \setminus U)$  describe a three-valued model of the program

**Observation** 

$$
X \subseteq Y \text{ implies } P^Y \subseteq P^X \text{ implies } C_n(P^Y) \subseteq C_n(P^X)
$$

**Properties** Let X be a stable model of normal logic program  $P$ 

If 
$$
L \subseteq X
$$
, then  $X \subseteq Cn(P^L)$ 

- If  $X \subseteq U$ , then  $\mathit{Cn}(P^U) \subseteq X$
- <span id="page-16-0"></span>**If**  $L \subseteq X \subseteq U$ **,** then  $L \cup Cn(P^U) \subseteq X \subseteq U \cap Cn(P^L)$

First Idea Approximate a stable model X by two sets of atoms L and U such that  $L \subset X \subset U$ 

- $\blacksquare$  L and U constitute lower and upper bounds on X
- $\blacksquare$  L and  $(A \setminus U)$  describe a three-valued model of the program

**Observation** 

$$
X \subseteq Y \text{ implies } P^Y \subseteq P^X \text{ implies } Cn(P^Y) \subseteq Cn(P^X)
$$

**Properties** Let X be a stable model of normal logic program  $P$ 

**Example 11** If 
$$
L \subseteq X
$$
, then  $X \subseteq Cn(P^L)$ 

- If  $X \subseteq U$ , then  $\mathit{Cn}(P^U) \subseteq X$
- <span id="page-17-0"></span>If  $L\subseteq X\subseteq U$ , then  $L\cup\mathsf{Cn}(P^U)\subseteq X\subseteq U\cap\mathsf{Cn}(P^L)$

#### ■ Second Idea

repeat replace  $L$  by  $L\cup\mathit{Cn}(P^U)$ replace  $U$  by  $U \cap Cn(P^L)$ until  $L$  and  $U$  do not change anymore

■ At each iteration step

 $\blacksquare$  L becomes larger (or equal)

<span id="page-18-0"></span> $\blacksquare$  U becomes smaller (or equal)

■  $L \subset X \subset U$  is invariant for every stable model X of P

Sebastian Rudolph (TUD) [Answer Set Programming: Computation & Characterization](#page-0-0) 7 / 43

### ■ Second Idea

repeat

replace  $L$  by  $L\cup\mathit{Cn}(P^U)$ replace  $U$  by  $U \cap Cn(P^L)$ until  $L$  and  $U$  do not change anymore

#### **n** Observations

- At each iteration step
	- $\blacksquare$  L becomes larger (or equal)
	- $\blacksquare$  U becomes smaller (or equal)
- $L \subseteq X \subseteq U$  is invariant for every stable model X of P

<span id="page-19-0"></span>If  $L \not\subset U$ , then P has no stable model

### ■ Second Idea

repeat

replace  $L$  by  $L\cup\mathit{Cn}(P^U)$ replace  $U$  by  $U \cap Cn(P^L)$ until  $L$  and  $U$  do not change anymore

#### **n** Observations

- At each iteration step
	- $\blacksquare$  L becomes larger (or equal)
	- $\blacksquare$  U becomes smaller (or equal)
- $L \subseteq X \subseteq U$  is invariant for every stable model X of P
- If  $L \not\subset U$ , then P has no stable model

<span id="page-20-0"></span>

### ■ Second Idea

repeat

replace  $L$  by  $L\cup\mathit{Cn}(P^U)$ replace  $U$  by  $U \cap Cn(P^L)$ until  $L$  and  $U$  do not change anymore

#### **n** Observations

- At each iteration step
	- $\blacksquare$  L becomes larger (or equal)
	- $\blacksquare$  U becomes smaller (or equal)
- $L \subseteq X \subseteq U$  is invariant for every stable model X of P
- If  $L \not\subset U$ , then P has no stable model
- <span id="page-21-0"></span>If  $L = U$ , then L is a stable model of P

## The simplistic expand algorithm

$$
\begin{array}{c}\n\mathsf{expand}_P(L, U) \\
\mathsf{repeat} \\
U' \leftarrow L \\
U' \leftarrow U \\
L \leftarrow L' \cup Cn(P^{U'}) \\
U \leftarrow U' \cap Cn(P^{L'}) \\
\quad \text{if } L \not\subseteq U \text{ then return} \\
\mathsf{until } L = L' \text{ and } U = U'\n\end{array}
$$

<span id="page-22-0"></span>Sebastian Rudolph (TUD) [Answer Set Programming: Computation & Characterization](#page-0-0) 8 / 43

## <span id="page-23-0"></span>An example

$$
P = \left\{ \begin{array}{l} a \leftarrow \\ b \leftarrow a, \sim c \\ d \leftarrow b, \sim e \\ e \leftarrow \sim d \end{array} \right\}
$$

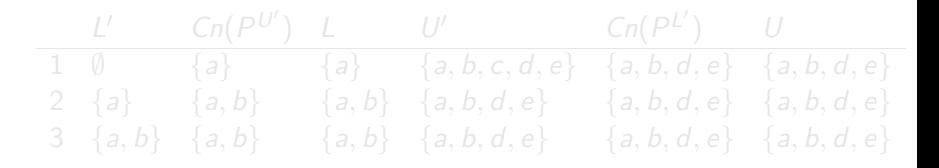

■ Note We have  $\{a, b\} \subseteq X$  and  $(A \setminus \{a, b, d, e\}) \cap X = (\{c\} \cap X) = \emptyset$ for every stable model  $X$  of  $P$ 

Sebastian Rudolph (TUD) [Answer Set Programming: Computation & Characterization](#page-0-0) 9 / 43

## <span id="page-24-0"></span>An example

$$
P = \left\{ \begin{array}{l} a \leftarrow \\ b \leftarrow a, \sim c \\ d \leftarrow b, \sim e \\ e \leftarrow \sim d \end{array} \right\}
$$

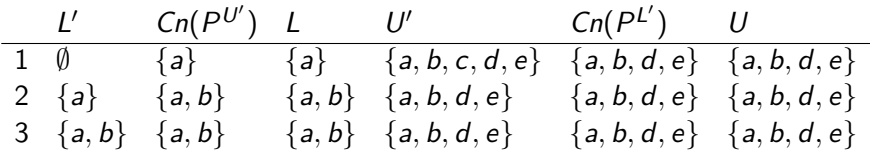

Note We have  $\{a, b\} \subseteq X$  and  $(A \setminus \{a, b, d, e\}) \cap X = (\{c\} \cap X) = \emptyset$ for every stable model X of P

Sebastian Rudolph (TUD) [Answer Set Programming: Computation & Characterization](#page-0-0) 9 / 43

## <span id="page-25-0"></span>An example

$$
P = \left\{ \begin{array}{l} a \leftarrow \\ b \leftarrow a, \sim c \\ d \leftarrow b, \sim e \\ e \leftarrow \sim d \end{array} \right\}
$$

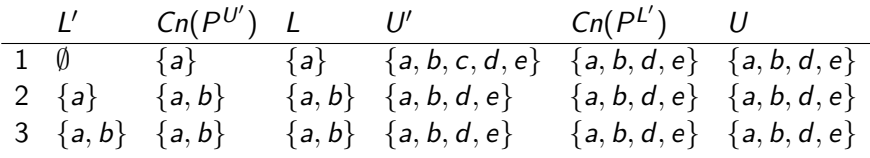

Note We have  $\{a, b\} \subseteq X$  and  $(A \setminus \{a, b, d, e\}) \cap X = (\{c\} \cap X) = \emptyset$ for every stable model  $X$  of  $P$ 

## <span id="page-26-0"></span>The simplistic expand algorithm

#### **expand** $_P$

- tightens the approximation on stable models
- $\blacksquare$  is stable model preserving

## <span id="page-27-0"></span>Let's expand with  $d$ !

$$
P = \left\{ \begin{array}{l} a \leftarrow \\ b \leftarrow a, \sim c \\ d \leftarrow b, \sim e \\ e \leftarrow \sim d \end{array} \right\}
$$

#### Note  $\{a, b, d\}$  is a stable model of P

Sebastian Rudolph (TUD) [Answer Set Programming: Computation & Characterization](#page-0-0) 11 / 43

## <span id="page-28-0"></span>Let's expand with  $d$ !

$$
P = \left\{ \begin{array}{l} a \leftarrow \\ b \leftarrow a, \sim c \\ d \leftarrow b, \sim e \\ e \leftarrow \sim d \end{array} \right\}
$$

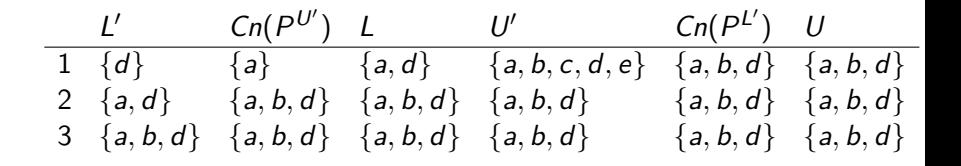

Sebastian Rudolph (TUD) [Answer Set Programming: Computation & Characterization](#page-0-0) 11 / 43

## <span id="page-29-0"></span>Let's expand with  $d$  !

$$
P = \left\{ \begin{array}{l} a \leftarrow \\ b \leftarrow a, \sim c \\ d \leftarrow b, \sim e \\ e \leftarrow \sim d \end{array} \right\}
$$

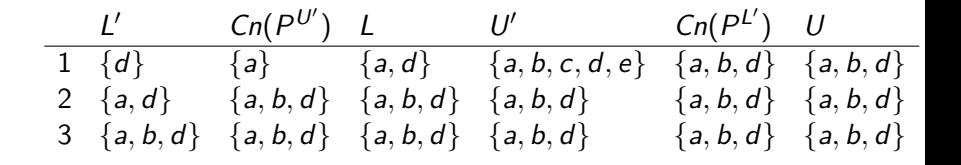

Note  $\{a, b, d\}$  is a stable model of P

Sebastian Rudolph (TUD) [Answer Set Programming: Computation & Characterization](#page-0-0) 11 / 43

## <span id="page-30-0"></span>Let's expand with  $\sim d$  !

$$
P = \left\{ \begin{array}{l} a \leftarrow \\ b \leftarrow a, \sim c \\ d \leftarrow b, \sim e \\ e \leftarrow \sim d \end{array} \right\}
$$

Sebastian Rudolph (TUD) [Answer Set Programming: Computation & Characterization](#page-0-0) 12 / 43

## <span id="page-31-0"></span>Let's expand with ∼d !

$$
P = \left\{ \begin{array}{l} a \leftarrow \\ b \leftarrow a, \sim c \\ d \leftarrow b, \sim e \\ e \leftarrow \sim d \end{array} \right\}
$$

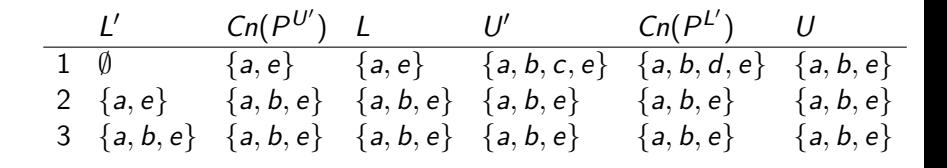

#### Note  $\{a, b, e\}$  is a stable model of P

Sebastian Rudolph (TUD) [Answer Set Programming: Computation & Characterization](#page-0-0) 12 / 43

## <span id="page-32-0"></span>Let's expand with ∼d !

$$
P = \left\{ \begin{array}{l} a \leftarrow \\ b \leftarrow a, \sim c \\ d \leftarrow b, \sim e \\ e \leftarrow \sim d \end{array} \right\}
$$

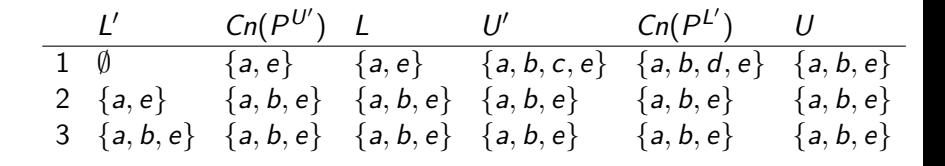

Note  $\{a, b, e\}$  is a stable model of P

Sebastian Rudolph (TUD) [Answer Set Programming: Computation & Characterization](#page-0-0) 12 / 43

# A simplistic solving algorithm

solve $P(L,U)$  $(L, U) \leftarrow$  expand  $_P(L, U)$  // propagation if  $L \not\subset U$  then failure // failure if  $L = U$  then output  $L$  // success else choose  $a \in U \setminus L$  // choice solve $_P(L \cup \{a\},U)$ solve<sub>P</sub> $(L, U \setminus \{a\})$ 

<span id="page-33-0"></span>

## <span id="page-34-0"></span>A simplistic solving algorithm

### **Close to the approach taken by the ASP solver smodels, inspired by** the Davis-Putman-Logemann-Loveland (DPLL) procedure

- **Backtracking search building a binary search tree**
- A node in the search tree corresponds to a three-valued interpretation
- $\blacksquare$  The search space is pruned by
	- **deriving deterministic consequences and detecting conflicts (expand)**
	- **n** making one choice at a time by appeal to a heuristic (**choose**)
- 

## <span id="page-35-0"></span>A simplistic solving algorithm

- **Close to the approach taken by the ASP solver smodels, inspired by** the Davis-Putman-Logemann-Loveland (DPLL) procedure
	- **Backtracking search building a binary search tree**
	- A node in the search tree corresponds to a three-valued interpretation
	- $\blacksquare$  The search space is pruned by
		- deriving deterministic consequences and detecting conflicts (expand)
		- **n** making one choice at a time by appeal to a heuristic (**choose**)
	-
### A simplistic solving algorithm

- **Close to the approach taken by the ASP solver smodels, inspired by** the Davis-Putman-Logemann-Loveland (DPLL) procedure
	- **Backtracking search building a binary search tree**
	- A node in the search tree corresponds to a three-valued interpretation
	- $\blacksquare$  The search space is pruned by
		- **deriving deterministic consequences and detecting conflicts (expand)**
		- **n** making one choice at a time by appeal to a heuristic (choose)

<span id="page-36-0"></span>

### <span id="page-37-0"></span>A simplistic solving algorithm

- **Close to the approach taken by the ASP solver smodels, inspired by** the Davis-Putman-Logemann-Loveland (DPLL) procedure
	- **Backtracking search building a binary search tree**
	- A node in the search tree corresponds to a three-valued interpretation
	- $\blacksquare$  The search space is pruned by
		- deriving deterministic consequences and detecting conflicts (expand)
		- **n** making one choice at a time by appeal to a heuristic (choose)
	- **Heuristic choices are made on atoms**

# <span id="page-38-0"></span>**Outline**

- [Consequence operator](#page-1-0)
- [Computation from first principles](#page-8-0)
- [Complexity](#page-38-0)
- [Completion](#page-43-0)
- [Tightness](#page-66-0)
- [Loops and Loop Formulas](#page-89-0)

# <span id="page-39-0"></span>**Complexity**

#### Let a be an atom and  $X$  be a set of atoms

**Deciding whether X is the stable model of P is P-complete**  $\blacksquare$  Deciding whether a is in the stable model of P is P-complete **Deciding whether X is a stable model of P is P-complete**  $\blacksquare$  Deciding whether a is in a stable model of P is NP-complete

Let a be an atom and  $X$  be a set of atoms

- For a positive normal logic program  $P$ :
	- **Deciding whether X** is the stable model of P is P-complete
	- Deciding whether a is in the stable model of P is P-complete
- - **Deciding whether X is a stable model of P is P-complete**
	- $\blacksquare$  Deciding whether a is in a stable model of P is NP-complete
- <span id="page-40-0"></span>For a normal logic program  $P$  with optimization statements:
	- **Deciding whether X is an optimal stable model of P is co-NP-complete**
	-

Let a be an atom and  $X$  be a set of atoms

- For a positive normal logic program  $P$ :
	- **Deciding whether X** is the stable model of P is P-complete
	- Deciding whether a is in the stable model of P is P-complete
- For a normal logic program  $P$ :
	- **Deciding whether X** is a stable model of P is P-complete
	- Deciding whether a is in a stable model of P is  $NP$ -complete

For a normal logic program  $P$  with optimization statements:

**Deciding whether X is an optimal stable model of P is co-NP-complete** 

<span id="page-41-0"></span>

Let a be an atom and  $X$  be a set of atoms

- For a positive normal logic program  $P$ :
	- **Deciding whether X** is the stable model of P is P-complete
	- Deciding whether a is in the stable model of P is P-complete
- For a normal logic program  $P$ :
	- **Deciding whether X** is a stable model of P is P-complete
	- **Deciding whether a is in a stable model of P is NP-complete**
- <span id="page-42-0"></span>For a normal logic program  $P$  with optimization statements:
	- **Deciding whether X** is an optimal stable model of P is  $co-NP$ -complete
	- Deciding whether a is in an optimal stable model of P is  $\Delta_2^p$ -complete

# <span id="page-43-0"></span>**Outline**

- [Consequence operator](#page-1-0)
- [Computation from first principles](#page-8-0)
- [Complexity](#page-38-0)
- [Completion](#page-43-0)
- [Tightness](#page-66-0)

#### [Loops and Loop Formulas](#page-89-0)

#### <span id="page-44-0"></span>**Motivation**

#### Question Is there a propositional formula  $F(P)$  such that the models of  $F(P)$  correspond to the stable models of P?

- 
- 

#### <span id="page-45-0"></span>**Motivation**

- Question Is there a propositional formula  $F(P)$  such that the models of  $F(P)$  correspond to the stable models of P?
- Observation Although each atom is defined through a set of rules,  $\mathcal{L}_{\mathcal{A}}$ each such rule provides only a sufficient condition for its head atom
- 

## <span id="page-46-0"></span>**Motivation**

- Question Is there a propositional formula  $F(P)$  such that the models of  $F(P)$  correspond to the stable models of P?
- Observation Although each atom is defined through a set of rules, each such rule provides only a sufficient condition for its head atom
- I Idea The idea of program completion is to turn such implications into a definition by adding the corresponding necessary counterpart

# <span id="page-47-0"></span>Program completion

Let  $P$  be a normal logic program

The completion  $CF(P)$  of P is defined as follows

$$
CF(P) = \left\{ a \leftrightarrow \bigvee_{r \in P, head(r) = a} BF(body(r)) \mid a \in atom(P) \right\}
$$

where

$$
BF(body(r)) = \bigwedge_{a \in body(r)} + a \wedge \bigwedge_{a \in body(r)} - a
$$

# <span id="page-48-0"></span>An example

$$
P = \left\{\begin{array}{l} a \leftarrow \\ b \leftarrow \sim a \\ c \leftarrow a, \sim d \\ d \leftarrow \sim c, \sim e \\ e \leftarrow b, \sim f \\ e \leftarrow e \end{array}\right\}
$$
\n
$$
CF(P) = \left\{\begin{array}{l} a \leftrightarrow \top \\ b \leftrightarrow \neg a \\ c \leftrightarrow a \land \neg d \\ d \leftrightarrow \neg c \land \neg e \\ d \leftrightarrow \neg c \land \neg e \\ e \leftrightarrow (b \land \neg f) \lor e \\ f \leftrightarrow \bot \end{array}\right\}
$$

# <span id="page-49-0"></span>An example

$$
P = \left\{\begin{array}{l} a \leftarrow \\ b \leftarrow \sim a \\ c \leftarrow a, \sim d \\ d \leftarrow \sim c, \sim e \\ e \leftarrow b, \sim f \\ e \leftarrow e \end{array}\right\}
$$
\n
$$
CF(P) = \left\{\begin{array}{l} a \leftrightarrow \top \\ b \leftrightarrow \neg a \\ c \leftrightarrow a \land \neg d \\ d \leftrightarrow \neg c \land \neg e \\ e \leftrightarrow (b \land \neg f) \lor e \\ f \leftrightarrow \bot \end{array}\right\}
$$

# <span id="page-50-0"></span>A closer look

 $CF(P)$  is logically equivalent to  $\overleftarrow{CF}(P) \cup \overrightarrow{CF}(P)$ , where

$$
\overleftarrow{CF}(P) = \left\{ a \leftarrow \bigvee_{B \in body_P(a)} BF(B) \mid a \in atom(P) \right\}
$$
  

$$
\overrightarrow{CF}(P) = \left\{ a \rightarrow \bigvee_{B \in body_P(a)} BF(B) \mid a \in atom(P) \right\}
$$

$$
body_P(a) = \{body(r) | r \in P \text{ and } head(r) = a\}
$$

 $\overrightarrow{CF}(P)$  completes P by adding necessary conditions for all atoms

# <span id="page-51-0"></span>A closer look

 $CF(P)$  is logically equivalent to  $\overleftarrow{CF}(P) \cup \overrightarrow{CF}(P)$ , where

$$
\overleftarrow{CF}(P) = \left\{ a \leftarrow \bigvee_{B \in body_P(a)} BF(B) \mid a \in atom(P) \right\}
$$
  

$$
\overrightarrow{CF}(P) = \left\{ a \rightarrow \bigvee_{B \in body_P(a)} BF(B) \mid a \in atom(P) \right\}
$$

$$
body_P(a) = \{body(r) | r \in P \text{ and } head(r) = a\}
$$

 $\overline{CF}(P)$  characterizes the classical models of P  $\overrightarrow{CF}(P)$  completes P by adding necessary conditions for all atoms

#### <span id="page-52-0"></span>A closer look

$$
P = \left\{\n \begin{array}{l}\n a \leftarrow \\
b \leftarrow \sim a \\
c \leftarrow a, \sim d \\
d \leftarrow \sim c, \sim e \\
e \leftarrow b, \sim f \\
e \leftarrow e\n \end{array}\n \right\}
$$

### <span id="page-53-0"></span>A closer look

$$
P = \left\{\begin{array}{l} a \leftarrow \\ b \leftarrow \sim a \\ c \leftarrow a, \sim d \\ d \leftarrow \sim c, \sim e \\ e \leftarrow b, \sim f \\ e \leftarrow e \end{array}\right\}\right\} \qquad \overleftarrow{CF}(P) = \left\{\begin{array}{l} a \leftarrow \top \\ b \leftarrow \neg a \\ c \leftarrow a \land \neg d \\ d \leftarrow \neg c \land \neg e \\ d \leftarrow \neg c \land \neg e \\ e \leftarrow (b \land \neg f) \lor e \\ f \leftarrow \bot\end{array}\right\}\right\}
$$

## <span id="page-54-0"></span>A closer look

$$
\overleftarrow{CF}(P) = \left\{\begin{array}{l} a \leftarrow \top \\ b \leftarrow \neg a \\ c \leftarrow a \land \neg d \\ d \leftarrow \neg c \land \neg e \\ e \leftarrow (b \land \neg f) \lor e \\ f \leftarrow \bot \end{array}\right\}
$$

### <span id="page-55-0"></span>A closer look

$$
\overleftarrow{CF}(P) = \left\{\begin{array}{l} a \leftarrow \top \\ b \leftarrow \neg a \\ c \leftarrow a \land \neg d \\ d \leftarrow \neg c \land \neg e \\ e \leftarrow (b \land \neg f) \lor e \\ f \leftarrow \bot \end{array}\right\} \left\{\begin{array}{l} a \rightarrow \top \\ b \rightarrow \neg a \\ c \rightarrow a \land \neg d \\ d \rightarrow \neg c \land \neg e \\ e \rightarrow (b \land \neg f) \lor e \\ f \rightarrow \bot \end{array}\right\} = \overrightarrow{CF}(P)
$$

# <span id="page-56-0"></span>A closer look

$$
\overleftarrow{CF}(P) = \begin{cases}\n a \leftarrow \top \\
b \leftarrow \neg a \\
c \leftarrow a \land \neg d \\
d \leftarrow \neg c \land \neg e \\
e \leftarrow (b \land \neg f) \lor e \\
f \leftarrow \bot\n\end{cases}\n\begin{cases}\n a \rightarrow \top \\
b \rightarrow \neg a \\
c \rightarrow a \land \neg d \\
d \rightarrow \neg c \land \neg e \\
e \rightarrow (b \land \neg f) \lor e \\
f \rightarrow \bot\n\end{cases}\n= \overrightarrow{CF}(P)
$$
\n
$$
\overrightarrow{CF}(P) = \begin{cases}\n a \leftrightarrow \top \\
b \leftrightarrow \neg a \\
f \leftrightarrow \bot\n\end{cases}\n\begin{cases}\n a \rightarrow \top \\
d \rightarrow \neg c \land \neg e \\
f \rightarrow \bot\n\end{cases}\n= \overrightarrow{CF}(P)
$$

$$
CF(P) = \left\{\begin{array}{l} c \leftrightarrow a \land \neg d \\ d \leftrightarrow \neg c \land \neg e \\ e \leftrightarrow (b \land \neg f) \lor e \\ f \leftrightarrow \bot \end{array}\right\}
$$

# <span id="page-57-0"></span>A closer look

$$
\overleftarrow{CF}(P) = \begin{cases}\n a \leftarrow T & \text{if } b \leftarrow \neg a \\
b \leftarrow \neg a & \text{if } c \leftarrow a \land \neg d \\
d \leftarrow \neg c \land \neg e & \text{if } d \rightarrow \neg c \land \neg e \\
e \leftarrow (b \land \neg f) \lor e & \text{if } c \rightarrow a \land \neg d \\
f \leftarrow \bot & \text{if } c \rightarrow b \land \neg f \lor e \\
f \leftarrow \bot & \text{if } c \rightarrow a \land \neg d \\
f \rightarrow \bot & \text{if } c \rightarrow b \land \neg f \lor e \\
f \leftrightarrow \bot & \text{if } c \rightarrow c \land \neg e \\
e \leftrightarrow (b \land \neg f) \lor e & \text{if } c \neq (P)\n\end{cases} = \overleftarrow{CF}(P) \cup \overrightarrow{CF}(P)
$$

# <span id="page-58-0"></span>Supported models

#### Every stable model of P is a model of  $CF(P)$ , but not vice versa

# <span id="page-59-0"></span>Supported models

#### Every stable model of P is a model of  $CF(P)$ , but not vice versa

By definition, every supported model of  $P$  is also a model of  $P$ 

# <span id="page-60-0"></span>Supported models

- Every stable model of P is a model of  $CF(P)$ , but not vice versa  $\blacksquare$  Models of  $CF(P)$  are called the supported models of P
- By definition, every supported model of  $P$  is also a model of  $P$

# <span id="page-61-0"></span>Supported models

- Every stable model of P is a model of  $CF(P)$ , but not vice versa
- $\blacksquare$  Models of  $CF(P)$  are called the supported models of P
- In other words, every stable model of P is a supported model of P By definition, every supported model of  $P$  is also a model of  $P$

#### <span id="page-62-0"></span>An example

$$
P = \left\{ \begin{array}{ll} a \leftarrow & c \leftarrow a, \sim d & e \leftarrow b, \sim f \\ b \leftarrow \sim a & d \leftarrow \sim c, \sim e & e \leftarrow e \end{array} \right\}
$$

P has 21 models, including  $\{a, c\}$ ,  $\{a, d\}$ , but also  $\{a, b, c, d, e, f\}$ P has 3 supported models, namely  $\{a, c\}$ ,  $\{a, d\}$ , and  $\{a, c, e\}$ 

#### <span id="page-63-0"></span>An example

$$
P = \left\{ \begin{array}{ll} a \leftarrow & c \leftarrow a, \sim d & e \leftarrow b, \sim f \\ b \leftarrow \sim a & d \leftarrow \sim c, \sim e & e \leftarrow e \end{array} \right\}
$$

P has 21 models, including  $\{a, c\}$ ,  $\{a, d\}$ , but also  $\{a, b, c, d, e, f\}$ 

P has 3 supported models, namely  $\{a, c\}$ ,  $\{a, d\}$ , and  $\{a, c, e\}$ 

**P** has 2 stable models, namely  $\{a, c\}$  and  $\{a, d\}$ 

#### <span id="page-64-0"></span>An example

$$
P = \left\{ \begin{array}{ll} a \leftarrow & c \leftarrow a, \sim d & e \leftarrow b, \sim f \\ b \leftarrow \sim a & d \leftarrow \sim c, \sim e & e \leftarrow e \end{array} \right\}
$$

P has 21 models, including  $\{a, c\}$ ,  $\{a, d\}$ , but also  $\{a, b, c, d, e, f\}$ P has 3 supported models, namely  $\{a, c\}$ ,  $\{a, d\}$ , and  $\{a, c, e\}$ **P** has 2 stable models, namely  $\{a, c\}$  and  $\{a, d\}$ 

#### <span id="page-65-0"></span>An example

$$
P = \left\{ \begin{array}{ll} a \leftarrow & c \leftarrow a, \sim d & e \leftarrow b, \sim f \\ b \leftarrow \sim a & d \leftarrow \sim c, \sim e & e \leftarrow e \end{array} \right\}
$$

P has 21 models, including  $\{a, c\}$ ,  $\{a, d\}$ , but also  $\{a, b, c, d, e, f\}$ P has 3 supported models, namely  $\{a, c\}$ ,  $\{a, d\}$ , and  $\{a, c, e\}$  $\mathcal{L}_{\mathcal{A}}$ P has 2 stable models, namely  $\{a, c\}$  and  $\{a, d\}$ 

**[Tightness](#page-66-0)** 

# <span id="page-66-0"></span>**Outline**

- [Consequence operator](#page-1-0)
- [Computation from first principles](#page-8-0)
- [Complexity](#page-38-0)
- [Completion](#page-43-0)
- [Tightness](#page-66-0)

#### [Loops and Loop Formulas](#page-89-0)

Question What causes the mismatch between supported models and stable models?

- 
- <span id="page-67-0"></span>

- Question What causes the mismatch between supported models and stable models?
- Hint Consider the unstable yet supported model  $\{a, c, e\}$  of P!
- <span id="page-68-0"></span>
	-
	-

- Question What causes the mismatch between supported models and stable models?
- Hint Consider the unstable yet supported model  $\{a, c, e\}$  of P!
- <span id="page-69-0"></span>Answer Cyclic derivations are causing the mismatch between supported and stable models
	- Atoms in a stable model can be "derived" from a program in a finite
	- Atoms in a cycle (not being "supported from outside the cycle")

- Question What causes the mismatch between supported models and stable models?
- Hint Consider the unstable yet supported model  $\{a, c, e\}$  of P!
- <span id="page-70-0"></span>Answer Cyclic derivations are causing the mismatch between supported and stable models
	- Atoms in a stable model can be "derived" from a program in a finite number of steps
	- Atoms in a cycle (not being "supported from outside the cycle")

- Question What causes the mismatch between supported models and stable models?
- Hint Consider the unstable yet supported model  $\{a, c, e\}$  of P!
- <span id="page-71-0"></span>Answer Cyclic derivations are causing the mismatch between supported and stable models
	- Atoms in a stable model can be "derived" from a program in a finite number of steps
	- Atoms in a cycle (not being "supported from outside the cycle") cannot be "derived" from a program in a finite number of steps
## <span id="page-72-0"></span>The mismatch

- Question What causes the mismatch between supported models and stable models?
- Hint Consider the unstable yet supported model  $\{a, c, e\}$  of P!
- Answer Cyclic derivations are causing the mismatch between supported and stable models
	- Atoms in a stable model can be "derived" from a program in a finite number of steps
	- Atoms in a cycle (not being "supported from outside the cycle") cannot be "derived" from a program in a finite number of steps Note But such atoms do not contradict the completion of a program and do thus not eliminate an unstable supported model

# <span id="page-73-0"></span>Non-cyclic derivations

Let X be a stable model of normal logic program  $P$ 

■ For every atom  $A \in X$ , there is a finite sequence of positive rules

$$
\langle r_1,\ldots,r_n\rangle
$$

such that

\n- **1** 
$$
head(r_1) = A
$$
\n- **2**  $body(r_i)^+ \subseteq \{head(r_j) \mid i < j \leq n\}$  for  $1 \leq i \leq n$
\n- **3**  $r_i \in P^X$  for  $1 \leq i \leq n$
\n

That is, each atom of  $X$  has a non-cyclic derivation from  $P^{\lambda}$ 

# <span id="page-74-0"></span>Non-cyclic derivations

Let X be a stable model of normal logic program  $P$ 

■ For every atom  $A \in X$ , there is a finite sequence of positive rules

$$
\langle r_1,\ldots,r_n\rangle
$$

such that

\n- **1** 
$$
head(r_1) = A
$$
\n- **2**  $body(r_i)^+ \subseteq \{head(r_j) \mid i < j \leq n\}$  for  $1 \leq i \leq n$
\n- **3**  $r_i \in P^X$  for  $1 \leq i \leq n$
\n

That is, each atom of  $X$  has a non-cyclic derivation from  $P^{\mathcal{X}}$ 

# <span id="page-75-0"></span>Non-cyclic derivations

Let X be a stable model of normal logic program  $P$ 

■ For every atom  $A \in X$ , there is a finite sequence of positive rules

$$
\langle r_1,\ldots,r_n\rangle
$$

such that

\n- **1** 
$$
head(r_1) = A
$$
\n- **2**  $body(r_i)^+ \subseteq \{head(r_j) \mid i < j \leq n\}$  for  $1 \leq i \leq n$
\n- **3**  $r_i \in P^X$  for  $1 \leq i \leq n$
\n

- That is, each atom of  $X$  has a non-cyclic derivation from  $P^{\mathcal{X}}$
- Example There is no finite sequence of rules providing a derivation for e from  $P^{\{a,c,e\}}$

### <span id="page-76-0"></span>Positive atom dependency graph

■ The origin of (potential) circular derivations can be read off the positive atom dependency graph  $G(P)$  of a logic program P given by

 $(\textit{atom}(P), \{(a, b) \mid r \in P, a \in \textit{body}(r)^+, \textit{head}(r) = b\})$ 

#### <span id="page-77-0"></span>Positive atom dependency graph

■ The origin of (potential) circular derivations can be read off the positive atom dependency graph  $G(P)$  of a logic program P given by

 $(\textit{atom}(P), \{(a, b) \mid r \in P, a \in \textit{body}(r)^+, \textit{head}(r) = b\})$ 

A logic program P is called tight, if  $G(P)$  is acyclic

## <span id="page-78-0"></span>Example

$$
\mathbf{P} = \left\{ \begin{array}{ll} a \leftarrow & c \leftarrow a, \sim d & e \leftarrow b, \sim f \\ b \leftarrow \sim a & d \leftarrow \sim c, \sim e & e \leftarrow e \end{array} \right\}
$$
  

$$
\mathbf{E} \left[ G(P) \right] = (\{a, b, c, d, e\}, \{(a, c), (b, e), (e, e)\})
$$
  

$$
\begin{array}{ll} a \rightarrow c & d \end{array} \right]
$$

## <span id="page-79-0"></span>Example

\n
$$
P = \n\begin{cases}\n a \leftarrow & c \leftarrow a, \sim d & e \leftarrow b, \sim f \\
 b \leftarrow \sim a & d \leftarrow \sim c, \sim e & e \leftarrow e\n\end{cases}
$$
\n

\n\n
$$
G(P) = (\{a, b, c, d, e\}, \{(a, c), (b, e), (e, e)\})
$$
\n

\n\n
$$
\text{a} \rightarrow \text{c} \quad \text{d}
$$
\n

\n\n
$$
\text{b} \rightarrow \text{e} \quad \text{f}
$$
\n

P has supported models:  $\{a, c\}$ ,  $\{a, d\}$ , and  $\{a, c, e\}$ P has stable models:  $\{a, c\}$  and  $\{a, d\}$ 

## <span id="page-80-0"></span>Example

$$
P = \left\{ \begin{array}{ll} a \leftarrow & c \leftarrow a, \sim d & e \leftarrow b, \sim f \\ b \leftarrow \sim a & d \leftarrow \sim c, \sim e & e \leftarrow e \end{array} \right\}
$$
  

$$
\blacksquare G(P) = (\{a, b, c, d, e\}, \{(a, c), (b, e), (e, e)\})
$$
  

$$
\begin{array}{ll} (a) \rightarrow (c) & (d) \\ (b) \rightarrow (e) & (f) \end{array} \right.
$$

P has supported models:  $\{a, c\}$ ,  $\{a, d\}$ , and  $\{a, c, e\}$ P has stable models:  $\{a, c\}$  and  $\{a, d\}$ 

## <span id="page-81-0"></span>Example

$$
P = \left\{ \begin{array}{ll} a \leftarrow & c \leftarrow a, \sim d & e \leftarrow b, \sim f \\ b \leftarrow \sim a & d \leftarrow \sim c, \sim e & e \leftarrow e \end{array} \right\}
$$
  

$$
\blacksquare G(P) = (\{a, b, c, d, e\}, \{(a, c), (b, e), (e, e)\})
$$
  

$$
\begin{array}{ll} \textcircled{a} \rightarrow \textcircled{c} & \textcircled{d} \end{array} \right.
$$

P has supported models:  $\{a, c\}$ ,  $\{a, d\}$ , and  $\{a, c, e\}$ P has stable models:  $\{a, c\}$  and  $\{a, d\}$ 

# <span id="page-82-0"></span>Tight programs

#### A logic program P is called tight, if  $G(P)$  is acyclic

## <span id="page-83-0"></span>Tight programs

- A logic program P is called tight, if  $G(P)$  is acyclic
- For tight programs, stable and supported models coincide

# <span id="page-84-0"></span>Tight programs

- A logic program P is called tight, if  $G(P)$  is acyclic
- For tight programs, stable and supported models coincide:

#### Fages' Theorem Let P be a tight normal logic program and  $X \subseteq atom(P)$ Then, X is a stable model of P iff  $X \models CF(P)$

### Another example

$$
\blacksquare P = \left\{\begin{array}{ll} a \leftarrow \sim b & c \leftarrow a, b & d \leftarrow a & e \leftarrow \sim a, \sim b \\ b \leftarrow \sim a & c \leftarrow d & d \leftarrow b, c \end{array}\right\}
$$

 $G(P) = (\{a, b, c, d, e\}, \{(a, c), (a, d), (b, c), (b, d), (c, d), (d, c)\})$ 

<span id="page-85-0"></span>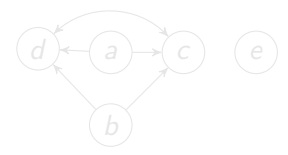

### <span id="page-86-0"></span>Another example

P = a ← ∼b c ← a, b d ← a e ← ∼a, ∼b b ← ∼a c ← d d ← b, c G(P) = ({a, b, c, d, e}, {(a, c),(a, d),(b, c),(b, d),(c, d),(d, c)}) d a c e

P has supported models:  $\{a, c, d\}$ ,  $\{b\}$ , and  $\{b, c, d\}$ 

### <span id="page-87-0"></span>Another example

$$
P = \left\{ \begin{array}{ll} a \leftarrow \sim b & c \leftarrow a, b & d \leftarrow a & e \leftarrow \sim a, \sim b \\ b \leftarrow \sim a & c \leftarrow d & d \leftarrow b, c \end{array} \right\}
$$
  
\n
$$
\blacksquare G(P) = (\{a, b, c, d, e\}, \{(a, c), (a, d), (b, c), (b, d), (c, d), (d, c)\})
$$
  
\n
$$
\underbrace{(d)}_{(b)} \underbrace{(c)}_{(c)} \underbrace{(e)}_{(d)}
$$

P has supported models:  $\{a, c, d\}$ ,  $\{b\}$ , and  $\{b, c, d\}$ 

#### <span id="page-88-0"></span>Another example

$$
P = \left\{\n\begin{array}{ll}\na \leftarrow \sim b & c \leftarrow a, b & d \leftarrow a & e \leftarrow \sim a, \sim b \\
b \leftarrow \sim a & c \leftarrow d & d \leftarrow b, c\n\end{array}\n\right\}
$$
\n
$$
\blacksquare \quad G(P) = (\{a, b, c, d, e\}, \{(a, c), (a, d), (b, c), (b, d), (c, d), (d, c)\})\right)\n\quad\n\bigoplus\n\bigoplus\n\bigoplus\n\begin{array}{ll}\n\bullet \rightarrow c & \bullet \\
\bullet \rightarrow c & \bullet\n\end{array}\n\bigoplus\n\left\{\n\begin{array}{ll}\n\bullet \rightarrow c & \bullet \\
\bullet \rightarrow c & \bullet\n\end{array}\n\right\}
$$

P has supported models:  $\{a, c, d\}$ ,  $\{b\}$ , and  $\{b, c, d\}$ P has stable models:  $\{a, c, d\}$  and  $\{b\}$ 

# <span id="page-89-0"></span>**Outline**

- [Consequence operator](#page-1-0)
- [Computation from first principles](#page-8-0)
- [Complexity](#page-38-0)
- [Completion](#page-43-0)
- [Tightness](#page-66-0)

#### [Loops and Loop Formulas](#page-89-0)

## <span id="page-90-0"></span>**Motivation**

#### **Question Is there a propositional formula**  $F(P)$  **such that the models** of  $F(P)$  correspond to the stable models of P?

- 
- 
- 

## <span id="page-91-0"></span>**Motivation**

- **Question Is there a propositional formula**  $F(P)$  **such that the models** of  $F(P)$  correspond to the stable models of P?
- Observation Starting from the completion of a program, the problem boils down to eliminating the circular support of atoms holding in the supported models of the program
- 
- 

## <span id="page-92-0"></span>**Motivation**

- **Question Is there a propositional formula**  $F(P)$  **such that the models** of  $F(P)$  correspond to the stable models of P?
- Observation Starting from the completion of a program, the problem boils down to eliminating the circular support of atoms holding in the supported models of the program
- $\blacksquare$  Idea Add formulas prohibiting circular support of sets of atoms
- 

## <span id="page-93-0"></span>**Motivation**

- **Question Is there a propositional formula**  $F(P)$  **such that the models** of  $F(P)$  correspond to the stable models of P?
- Observation Starting from the completion of a program, the problem boils down to eliminating the circular support of atoms holding in the supported models of the program
- $\blacksquare$  Idea Add formulas prohibiting circular support of sets of atoms
- Note Circular support between atoms a and b is possible, if a has a path to  $b$  and  $b$  has a path to  $a$ in the program's positive atom dependency graph

#### Let  $P$  be a normal logic program, and let  $G(P) = (atom(P), E)$  be the positive atom dependency graph of P

- A set  $\emptyset \subset L \subseteq atom(P)$  is a loop of P
- 
- <span id="page-94-0"></span>

Let  $P$  be a normal logic program, and let  $G(P) = (atom(P), E)$  be the positive atom dependency graph of P

#### A set  $\emptyset \subset L \subseteq atom(P)$  is a loop of P if it induces a non-trivial strongly connected subgraph of  $G(P)$

<span id="page-95-0"></span>

Let  $P$  be a normal logic program, and let  $G(P) = (atom(P), E)$  be the positive atom dependency graph of P A set  $\emptyset \subset L \subseteq atom(P)$  is a loop of P if it induces a non-trivial strongly connected subgraph of  $G(P)$ That is, each pair of atoms in  $L$  is connected by a path of non-zero length in  $(L, E \cap (L \times L))$ 

<span id="page-96-0"></span>

Let  $P$  be a normal logic program, and let  $G(P) = (atom(P), E)$  be the positive atom dependency graph of P A set  $\emptyset \subset L \subseteq atom(P)$  is a loop of P if it induces a non-trivial strongly connected subgraph of  $G(P)$ That is, each pair of atoms in  $L$  is connected by a path of non-zero length in  $(L, E \cap (L \times L))$ 

We denote the set of all loops of P by  $loop(P)$ 

<span id="page-97-0"></span>

Let  $P$  be a normal logic program, and let  $G(P) = (atom(P), E)$  be the positive atom dependency graph of P A set  $\emptyset \subset L \subseteq atom(P)$  is a loop of P if it induces a non-trivial strongly connected subgraph of  $G(P)$ That is, each pair of atoms in  $L$  is connected by a path of non-zero length in  $(L, E \cap (L \times L))$ 

- We denote the set of all loops of P by  $loop(P)$
- <span id="page-98-0"></span>Note A program P is tight iff  $loop(P) = \emptyset$

## Example

$$
\blacksquare P = \left\{ \begin{array}{ll} a \leftarrow & c \leftarrow a, \sim d & e \leftarrow b, \sim f \\ b \leftarrow \sim a & d \leftarrow \sim c, \sim e & e \leftarrow e \end{array} \right\}
$$

<span id="page-99-0"></span>
$$
\begin{array}{ccc}\n\textcircled{a}\rightarrow\textcircled{c} & \textcircled{d} \\
\textcircled{b}\rightarrow\textcircled{e} & \textcircled{f}\n\end{array}
$$

### ■  $loop(P) = \{\{e\}\}\$

## <span id="page-100-0"></span>Example

$$
P = \left\{ \begin{array}{ll} a \leftarrow & c \leftarrow a, \sim d & e \leftarrow b, \sim f \\ b \leftarrow \sim a & d \leftarrow \sim c, \sim e & e \leftarrow e \end{array} \right\}
$$
\n
$$
(a) \rightarrow (c) \quad (d)
$$
\n
$$
(b) \rightarrow (e) \quad (f)
$$

loop $(P) = \{\{e\}\}\$ 

## Another example

$$
\blacksquare P = \left\{\begin{array}{l} a \leftarrow \sim b \quad c \leftarrow a, b \quad d \leftarrow a \quad e \leftarrow \sim a, \sim b \\ b \leftarrow \sim a \quad c \leftarrow d \quad d \leftarrow b, c \end{array}\right\}
$$

<span id="page-101-0"></span>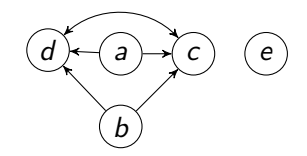

loop(P) = {{c, d}}

Sebastian Rudolph (TUD) [Answer Set Programming: Computation & Characterization](#page-0-0) 36 / 43

## Another example

$$
\blacksquare P = \left\{\begin{array}{l} a \leftarrow \sim b \quad c \leftarrow a, b \quad d \leftarrow a \quad e \leftarrow \sim a, \sim b \\ b \leftarrow \sim a \quad c \leftarrow d \quad d \leftarrow b, c \end{array}\right\}
$$

<span id="page-102-0"></span>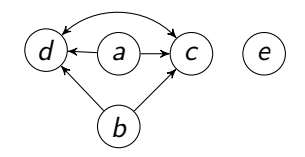

loop(P) = {{c,d}}

Sebastian Rudolph (TUD) [Answer Set Programming: Computation & Characterization](#page-0-0) 36 / 43

## Yet another example

$$
\blacksquare P = \left\{\begin{array}{l} a \leftarrow \sim b \quad c \leftarrow a \quad d \leftarrow b, c \quad e \leftarrow b, \sim a \\ b \leftarrow \sim a \quad c \leftarrow b, d \quad d \leftarrow e \quad e \leftarrow c, d \end{array}\right\}
$$

<span id="page-103-0"></span>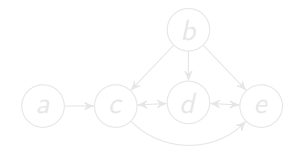

Sebastian Rudolph (TUD) [Answer Set Programming: Computation & Characterization](#page-0-0) 37 / 43

## Yet another example

$$
\blacksquare P = \left\{\begin{array}{l} a \leftarrow \sim b \quad c \leftarrow a \quad d \leftarrow b, c \quad e \leftarrow b, \sim a \\ b \leftarrow \sim a \quad c \leftarrow b, d \quad d \leftarrow e \quad e \leftarrow c, d \end{array}\right\}
$$

<span id="page-104-0"></span>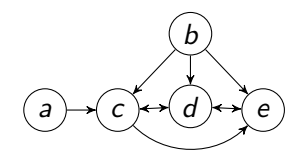

Sebastian Rudolph (TUD) [Answer Set Programming: Computation & Characterization](#page-0-0) 37 / 43

## Yet another example

$$
\blacksquare P = \left\{\begin{array}{l} a \leftarrow \sim b \quad c \leftarrow a \quad d \leftarrow b, c \quad e \leftarrow b, \sim a \\ b \leftarrow \sim a \quad c \leftarrow b, d \quad d \leftarrow e \quad e \leftarrow c, d \end{array}\right\}
$$

<span id="page-105-0"></span>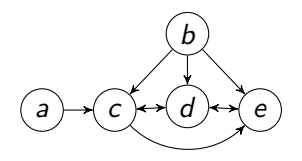

loop(P) = {{c, d}, {d, e}, {c, d, e}}

Sebastian Rudolph (TUD) [Answer Set Programming: Computation & Characterization](#page-0-0) 37 / 43

# <span id="page-106-0"></span>Loop formulas

#### Let  $P$  be a normal logic program

■ For  $L \subseteq atom(P)$ , define the external supports of L for P as

$$
ES_P(L) = \{r \in P \mid head(r) \in L \text{ and } body(r)^+ \cap L = \emptyset\}
$$

$$
F_P(L) = (\bigvee_{a \in L} a) \to (\bigvee_{B \in EB_P(L)} BF(B))
$$
  

$$
\equiv (\bigwedge_{B \in EB_P(L)} \neg BF(B)) \to (\bigwedge_{a \in L} \neg a)
$$

- 
- 

# <span id="page-107-0"></span>Loop formulas

Let  $P$  be a normal logic program

■ For  $L \subseteq atom(P)$ , define the external supports of L for P as

$$
ES_P(L) = \{r \in P \mid head(r) \in L \text{ and } body(r)^+ \cap L = \emptyset\}
$$

- Define the external bodies of L in P as  $EB_P(L) = body(ES_P(L))$
- 
-
# <span id="page-108-0"></span>Loop formulas

Let  $P$  be a normal logic program

■ For  $L \subseteq atom(P)$ , define the external supports of L for P as

$$
ES_P(L) = \{r \in P \mid head(r) \in L \text{ and } body(r)^+ \cap L = \emptyset\}
$$

- **D**efine the external bodies of L in P as  $EB_P(L) = body(ES_P(L))$  $\blacksquare$  The (disjunctive) loop formula of L for P is  $LF_P(L) = (\bigvee_{a \in L} a) \rightarrow (\bigvee_{B \in EB_P(L)} BF(B))$  $\equiv (\bigwedge_{B \in E B_P(L)} \neg BF(B)) \rightarrow (\bigwedge_{a \in L} \neg a)$
- 
- 

# <span id="page-109-0"></span>Loop formulas

Let  $P$  be a normal logic program

■ For  $L \subseteq atom(P)$ , define the external supports of L for P as

$$
ES_P(L) = \{r \in P \mid head(r) \in L \text{ and } body(r)^+ \cap L = \emptyset\}
$$

**D**efine the external bodies of L in P as  $EB_P(L) = body(ES_P(L))$  $\blacksquare$  The (disjunctive) loop formula of L for P is  $LF_P(L) = (\bigvee_{a \in L} a) \rightarrow (\bigvee_{B \in EB_P(L)} BF(B))$ 

$$
\equiv \ \left(\textstyle \bigwedge_{B \in EB_P(L)} \neg BF(B)\right) \rightarrow \left(\textstyle \bigwedge_{a \in L} \neg a\right)
$$

- Note The loop formula of L enforces all atoms in L to be false whenever L is not externally supported
- Define  $LF(P) = \{LF_P(L) | L \in loop(P)\}\$

## Example

$$
\blacksquare P = \left\{ \begin{array}{ll} a \leftarrow & c \leftarrow a, \sim d & e \leftarrow b, \sim f \\ b \leftarrow \sim a & d \leftarrow \sim c, \sim e & e \leftarrow e \end{array} \right\}
$$

<span id="page-110-0"></span>
$$
(a) \rightarrow (c) \quad (d)
$$
\n
$$
(b) \rightarrow (e) \quad (f)
$$
\n
$$
(d)
$$

■  $loop(P) = \{\{e\}\}\$ LF(P) = { $e \rightarrow b \land \neg f$ }

# <span id="page-111-0"></span>Example

$$
P = \left\{ \begin{array}{ll} a \leftarrow & c \leftarrow a, \sim d & e \leftarrow b, \sim f \\ b \leftarrow \sim a & d \leftarrow \sim c, \sim e & e \leftarrow e \end{array} \right\}
$$
\n
$$
(a) \rightarrow (c) \quad (d)
$$
\n
$$
(b) \rightarrow (e) \quad (f)
$$

\n- loop(P) = {
$$
e
$$
}
\n- LF(P) = { $e \rightarrow b \land \neg f$ }
\n

#### Another example

$$
\blacksquare P = \left\{\begin{array}{ll} a \leftarrow \sim b & c \leftarrow a, b & d \leftarrow a & e \leftarrow \sim a, \sim b \\ b \leftarrow \sim a & c \leftarrow d & d \leftarrow b, c \end{array}\right\}
$$

<span id="page-112-0"></span>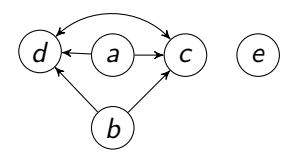

loop(P) = {{c, d}}

#### Another example

$$
\blacksquare P = \left\{\begin{array}{ll} a \leftarrow \sim b & c \leftarrow a, b & d \leftarrow a & e \leftarrow \sim a, \sim b \\ b \leftarrow \sim a & c \leftarrow d & d \leftarrow b, c \end{array}\right\}
$$

<span id="page-113-0"></span>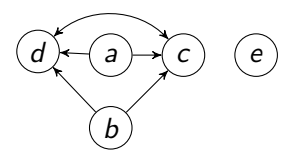

loop(P) = {{c, d}} LF(P) =  $\{c \lor d \rightarrow (a \land b) \lor a\}$ 

#### Yet another example

$$
\blacksquare P = \left\{\begin{array}{l} a \leftarrow \sim b \quad c \leftarrow a \quad d \leftarrow b, c \quad e \leftarrow b, \sim a \\ b \leftarrow \sim a \quad c \leftarrow b, d \quad d \leftarrow e \quad e \leftarrow c, d \end{array}\right\}
$$

<span id="page-114-0"></span>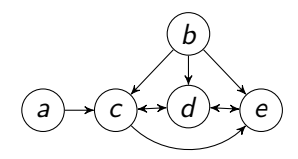

■ loop(P) = {
$$
\{c, d\}, \{d, e\}, \{c, d, e\}
$$
}

### Yet another example

$$
\blacksquare P = \left\{\begin{array}{l} a \leftarrow \sim b \quad c \leftarrow a \quad d \leftarrow b, c \quad e \leftarrow b, \sim a \\ b \leftarrow \sim a \quad c \leftarrow b, d \quad d \leftarrow e \quad e \leftarrow c, d \end{array}\right\}
$$

<span id="page-115-0"></span>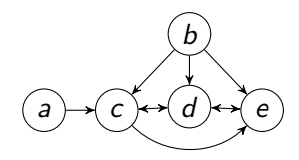

■ loop(P) = {
$$
\{c, d\}, \{d, e\}, \{c, d, e\}
$$
}  
\n■ LF(P) = 
$$
\begin{cases} c \lor d \rightarrow a \lor e \\ d \lor e \rightarrow (b \land c) \lor (b \land \neg a) \\ c \lor d \lor e \rightarrow a \lor (b \land \neg a) \end{cases}
$$
}

### Yet another example

$$
\blacksquare P = \left\{\begin{array}{l} a \leftarrow \sim b \quad c \leftarrow a \quad d \leftarrow b, c \quad e \leftarrow b, \sim a \\ b \leftarrow \sim a \quad c \leftarrow b, d \quad d \leftarrow e \quad e \leftarrow c, d \end{array}\right\}
$$

<span id="page-116-0"></span>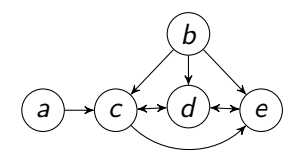

■ loop(P) = {
$$
\{c, d\}, \{d, e\}, \{c, d, e\}
$$
}  
\n■ LF(P) = 
$$
\begin{cases} c \lor d \rightarrow a \lor e \\ d \lor e \rightarrow (b \land c) \lor (b \land \neg a) \\ c \lor d \lor e \rightarrow a \lor (b \land \neg a) \end{cases}
$$
}

### Yet another example

$$
\blacksquare P = \left\{\begin{array}{l} a \leftarrow \sim b \quad c \leftarrow a \quad d \leftarrow b, c \quad e \leftarrow b, \sim a \\ b \leftarrow \sim a \quad c \leftarrow b, d \quad d \leftarrow e \quad e \leftarrow c, d \end{array}\right\}
$$

<span id="page-117-0"></span>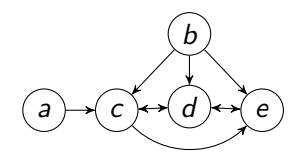

■ loop(P) = {
$$
\{c, d\}, \{d, e\}, \{c, d, e\}
$$
}  
\n■ LF(P) = 
$$
\begin{cases} c \lor d \rightarrow a \lor e \\ d \lor e \rightarrow (b \land c) \lor (b \land \neg a) \\ c \lor d \lor e \rightarrow a \lor (b \land \neg a) \end{cases}
$$
}

### Yet another example

$$
\blacksquare P = \left\{\begin{array}{l} a \leftarrow \sim b \quad c \leftarrow a \quad d \leftarrow b, c \quad e \leftarrow b, \sim a \\ b \leftarrow \sim a \quad c \leftarrow b, d \quad d \leftarrow e \quad e \leftarrow c, d \end{array}\right\}
$$

<span id="page-118-0"></span>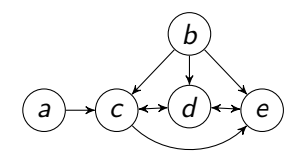

■ loop(P) = {
$$
\{c, d\}, \{d, e\}, \{c, d, e\}
$$
}  
\n■ LF(P) = 
$$
\begin{cases} c \lor d \rightarrow a \lor e \\ d \lor e \rightarrow (b \land c) \lor (b \land \neg a) \\ c \lor d \lor e \rightarrow a \lor (b \land \neg a) \end{cases}
$$
}

# <span id="page-119-0"></span>Lin-Zhao Theorem

#### Theorem

Let P be a normal logic program and  $X \subseteq atom(P)$ Then, X is a stable model of P iff  $X \models CF(P) \cup LF(P)$ 

# Loops and loop formulas: Properties

#### Let  $X$  be a supported model of normal logic program  $P$

 $X \models \{LF_P(U) \mid U \subseteq atom(P)\};$  $X \models \{LF_P(L) | L \in loop(P)\},\$  that is,  $X \models LF(P);$  $\blacksquare$   $X \models \{LF_P(L) \mid L \in loop(P) \text{ and } L \subseteq X\}$ 

<span id="page-120-0"></span>

# Loops and loop formulas: Properties

Let  $X$  be a supported model of normal logic program  $P$ 

 $\blacksquare$  Then, X is a stable model of P iff  $X \models \{LF_P(U) \mid U \subseteq atom(P)\};$  $X \models \{LF_P(U) \mid U \subseteq X\};$  $X \models \{LF_P(L) | L \in loop(P)\},\$  that is,  $X \models LF(P);$  $\blacksquare$   $X \models \{LF_P(L) | L \in loop(P) \text{ and } L \subseteq X\}$ 

<span id="page-121-0"></span>

# Loops and loop formulas: Properties

Let  $X$  be a supported model of normal logic program  $P$ 

 $\blacksquare$  Then, X is a stable model of P iff  $X \models \{LF_P(U) | U \subseteq atom(P)\};$  $X \models \{LF_P(U) \mid U \subseteq X\};$  $X \models \{LF_P(L) | L \in loop(P)\},\$  that is,  $X \models LF(P);$  $\blacksquare$   $X \models \{LF_P(L) | L \in loop(P) \text{ and } L \subseteq X\}$ 

<span id="page-122-0"></span>Note If X is not a stable model of  $P$ , then there is a loop  $L \subseteq X \setminus \mathit{Cn}(P^X)$  such that  $X \not\models L\mathit{F}_{P}(L)$